## **Tablice**

Tablice to zestaw zmiennych tego samego typu, ich struktura pozwala na zadeklarowanie w jednej linii kodu dowolnej ilości zmiennych jednego typu.

## Deklaracja tablic

deklaracja tablicy jednowymiarowej:

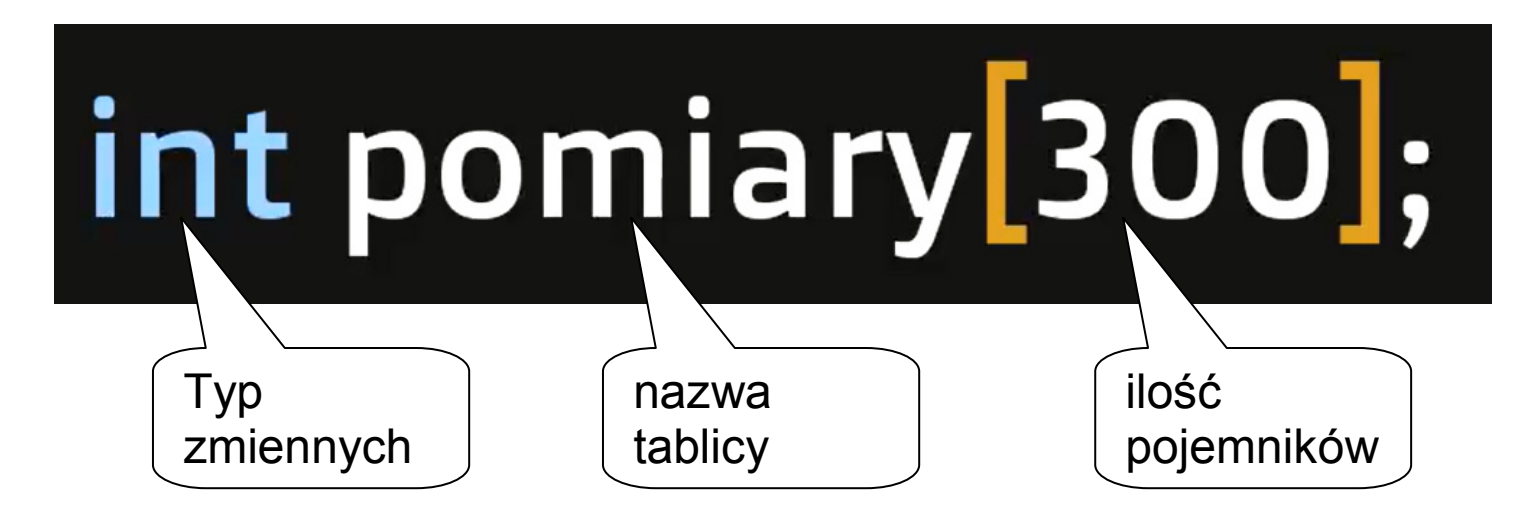

Wywoływanie wartości zmiennej

Pojemniki numerowane są od 0 w górę liczbami naturalnymi nazywamy to **INDEKSEM** tablicy. Przykład wywołania wartości z 3 pojemnika (indeks 2):

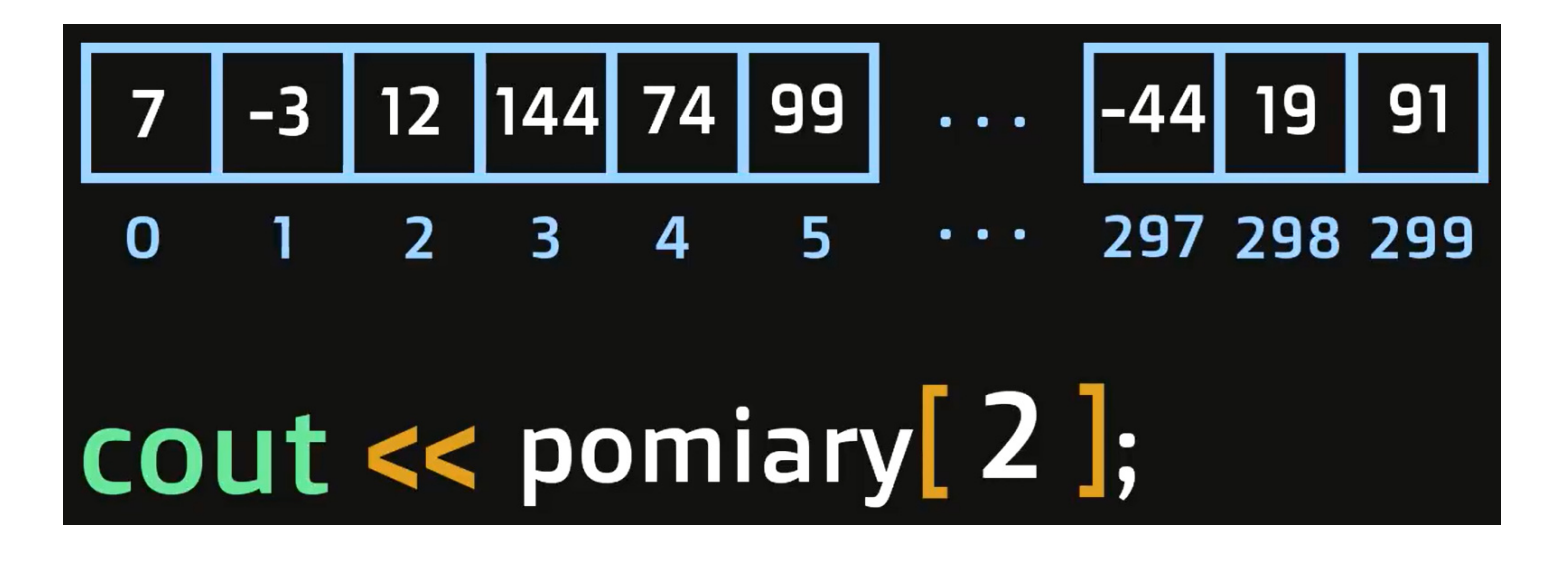

Tablice można podzielić na jednowymiarowe i wielowymiarowe. Deklaracja tablicy jedno i wielo wymiarowych: int zmiennatab [5]; - jednowymiarowa

int zmiennatab [5][2]; - dwuwymiarowa 5 wierszy 2 kolumny int zmiennatab [5][2][3]; - trzywymiarowa

Odwołanie do elementu z tablicy wielowymiarowej:

zmiennatab [3][1]=30; x= zmiennatab [3][1];

Teksty e C++ traktowane są jako tablice jednowymiarowe:

string slowo; char litera; slowo="Bajka";  $literaslowo[0]$ ;(do zmiennej zostanie przypisana litera "B")